#### **Vorbemerkung:**

Die hier beschriebenen Neuerungen stehen allen Usern gratis zur Verfügung. Kosten entstehen nur für die Installation, sofern Sie kein Mietkunde sind. Bitte prüfen Sie, inwieweit die Funktionen für Sie nützlich sind. Die Hinweise in der schmalen rechten Spalte sind nur für Systembetreuer relevant.

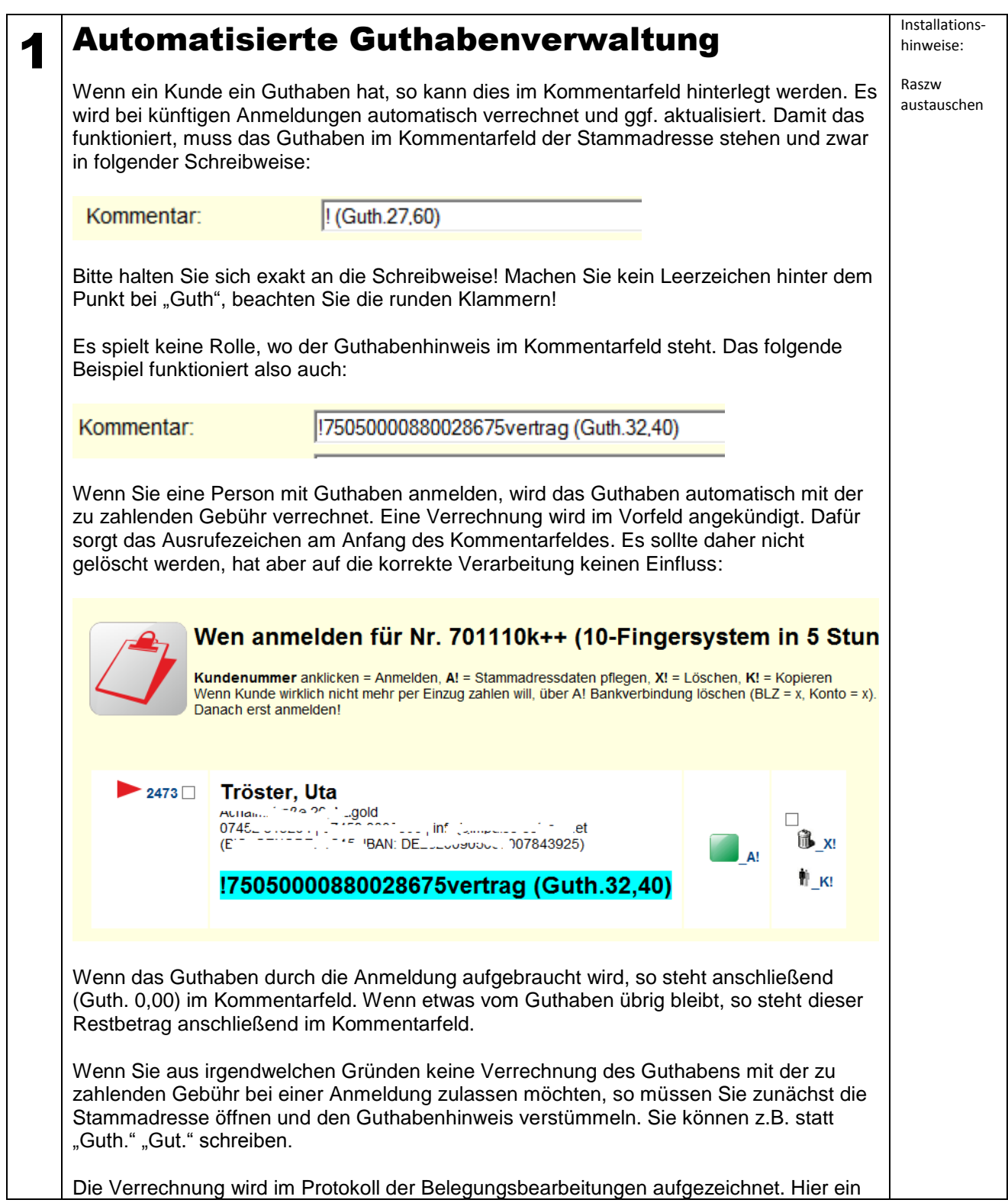

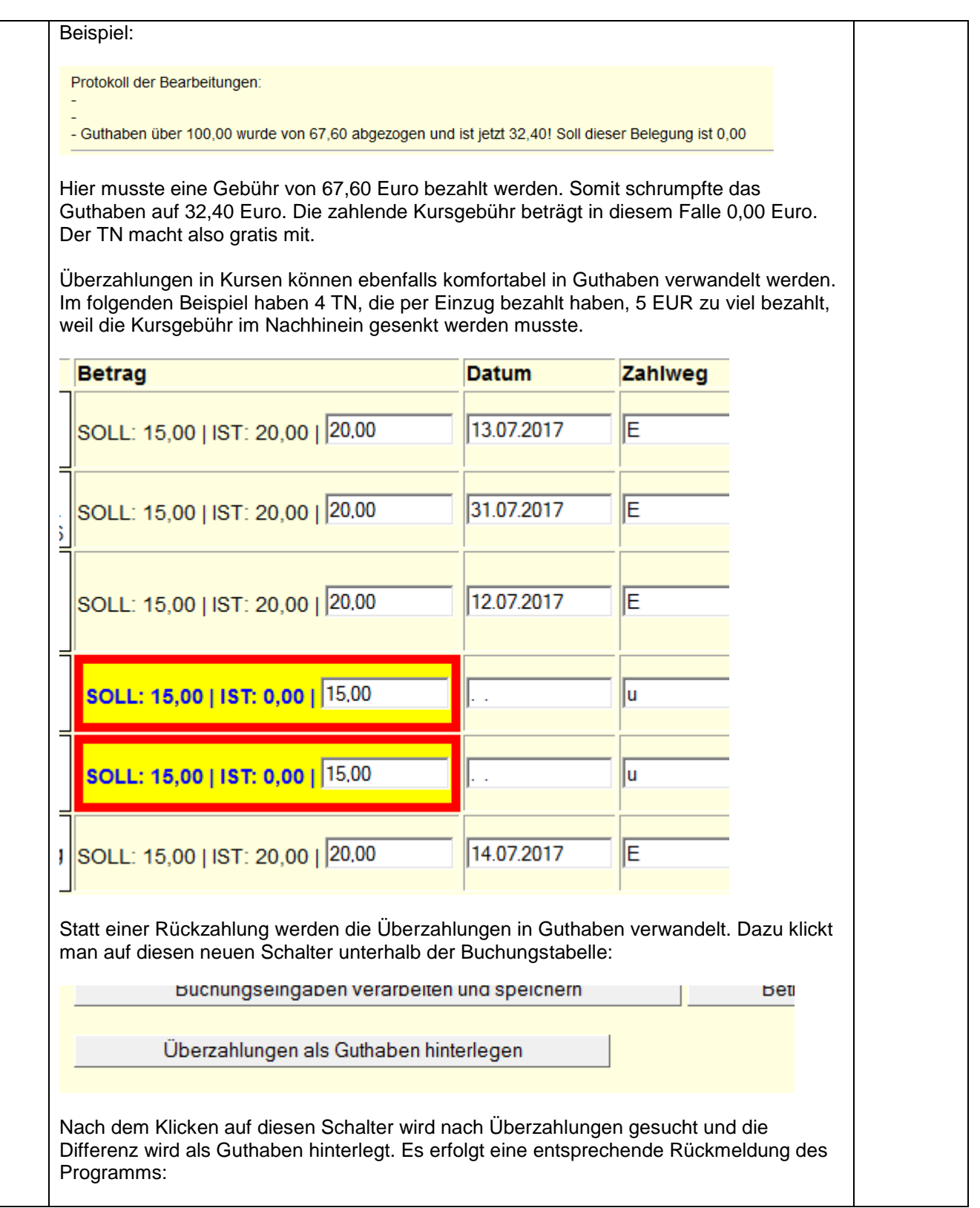

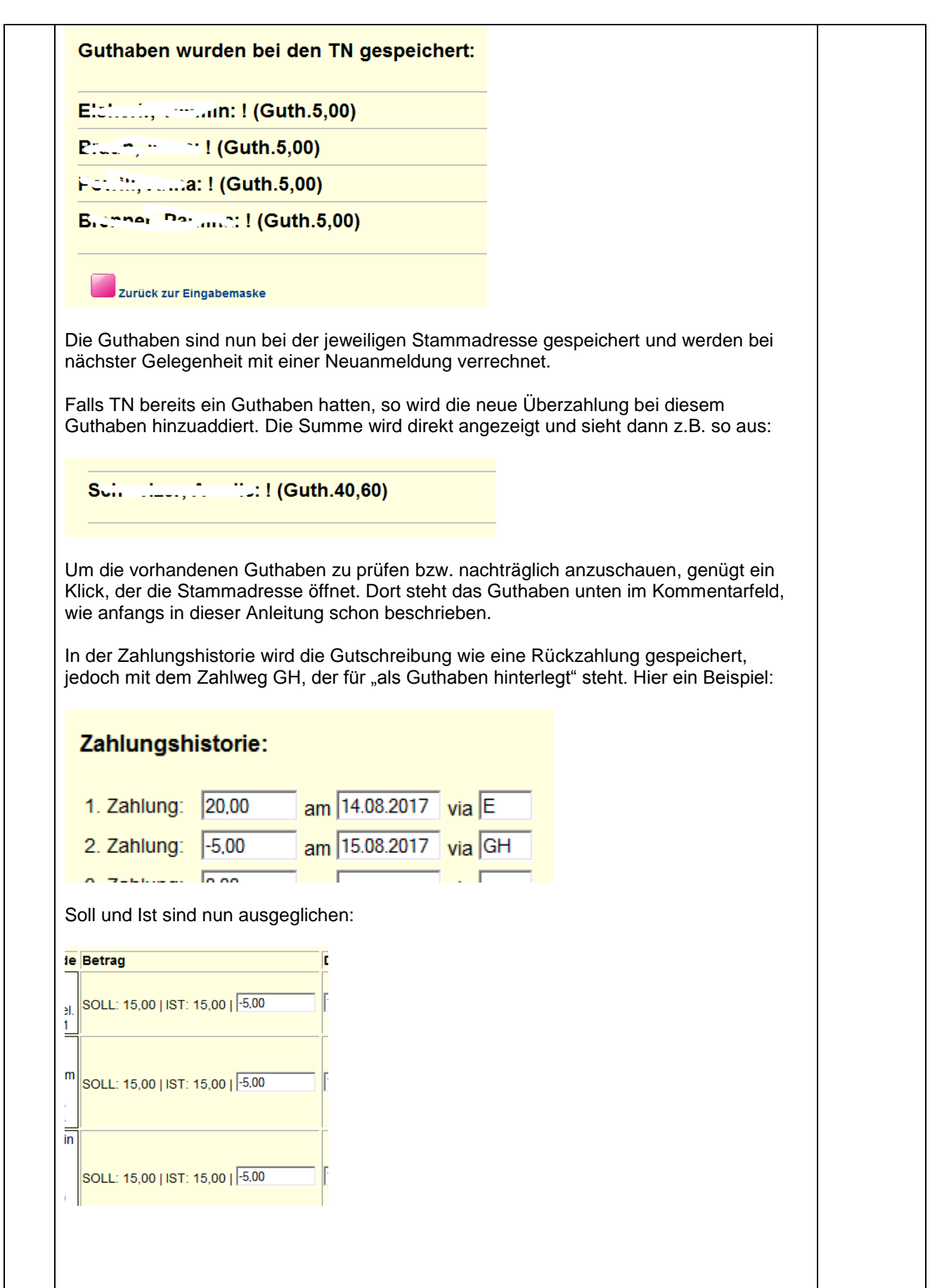

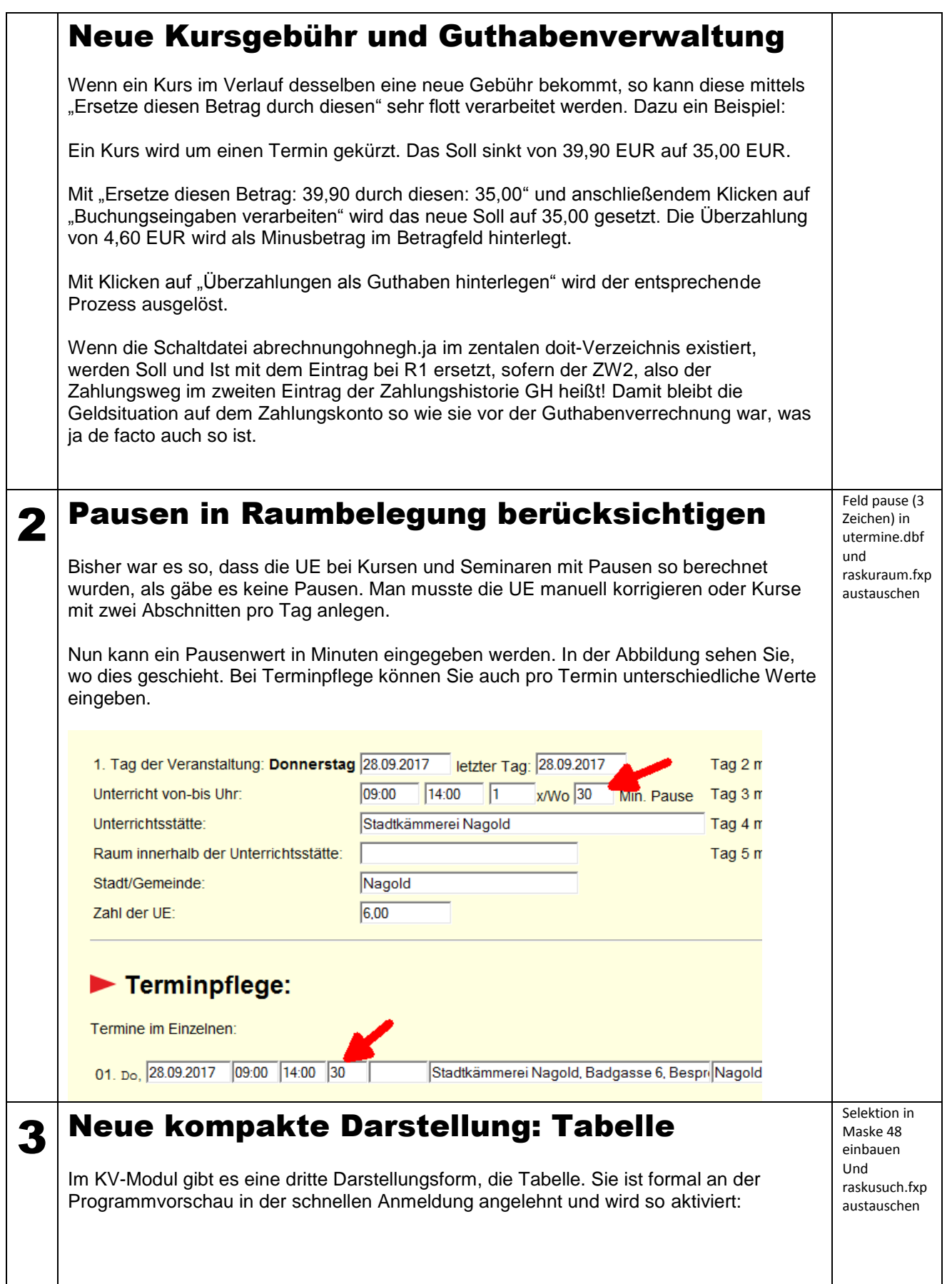

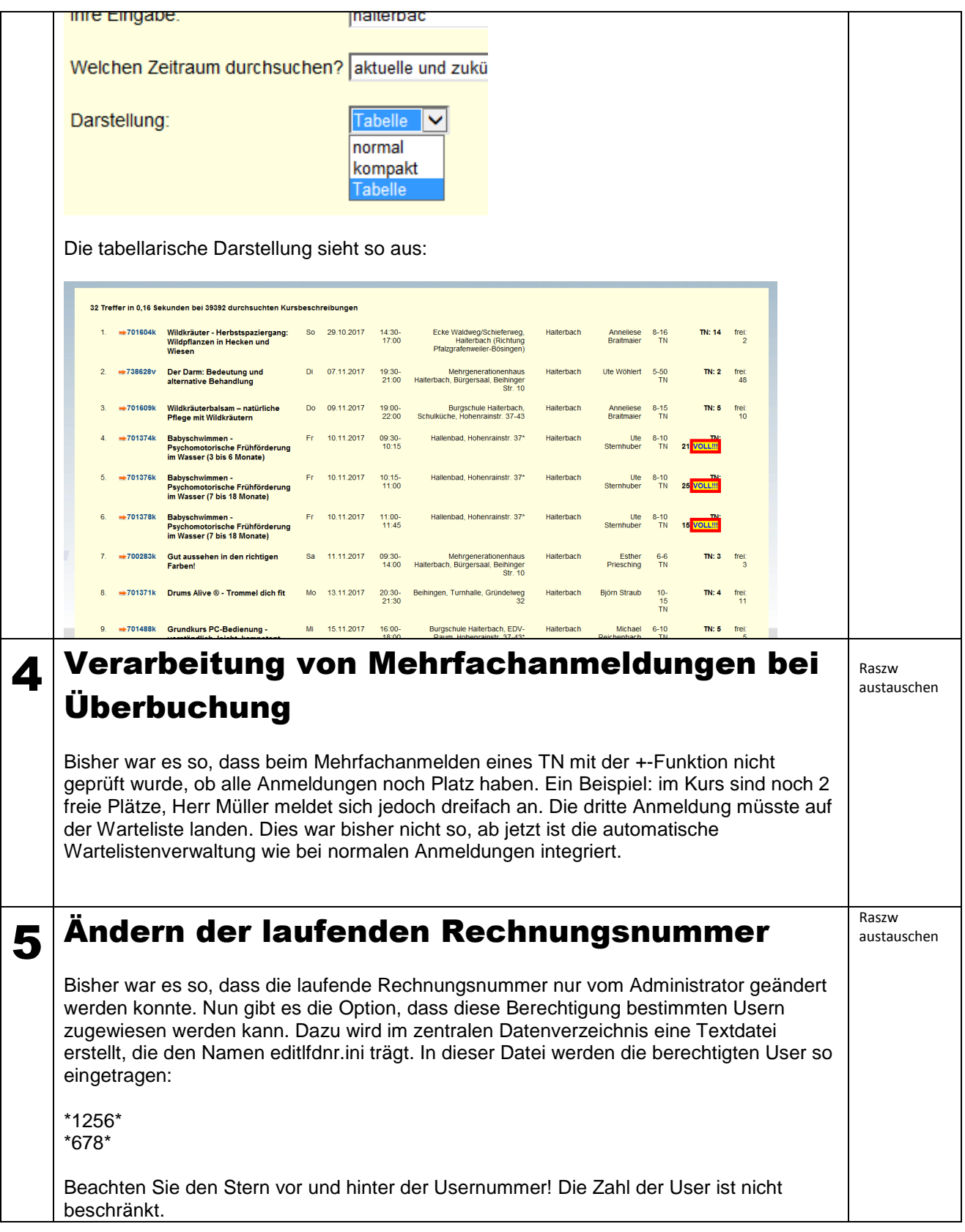